**股识吧 gupiaozhishiba.com**

**炒股如何查询市盈率呢--股票市盈率在哪里查-股识吧**

1.  $\blacksquare$  $2<sub>1</sub>$ 

 $\bf k$ 

**三、在交易软件上怎么查一只股票的市盈率啊??**

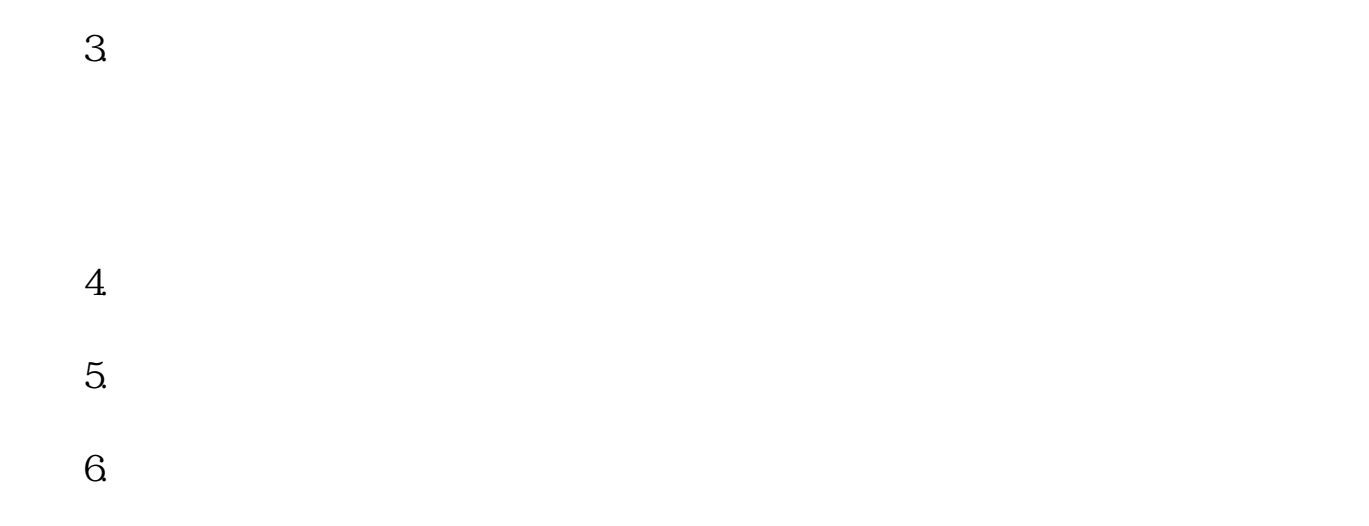

所谓市盈率,是会计财务学上的一个比率,是以股价/每股盈利而得出来。

 $($ 

 $20$ 

 $(1)$ 

 $1997$ 

 $(3)$ 

 $(4)$ 

 $\,1\,$ 

 $\angle K$  " 查询"市盈率"等指标。  $2<sub>l</sub>$ 行情信息可查询到"市盈率即PE(动)"等指标。  $3 \nightharpoonup$  $\frac{a}{\sqrt{2}}$ 

 $4\,$  $\frac{d}{dt}$ 

人<br>【<sub>大</sub>、炒股大<u>,</u>

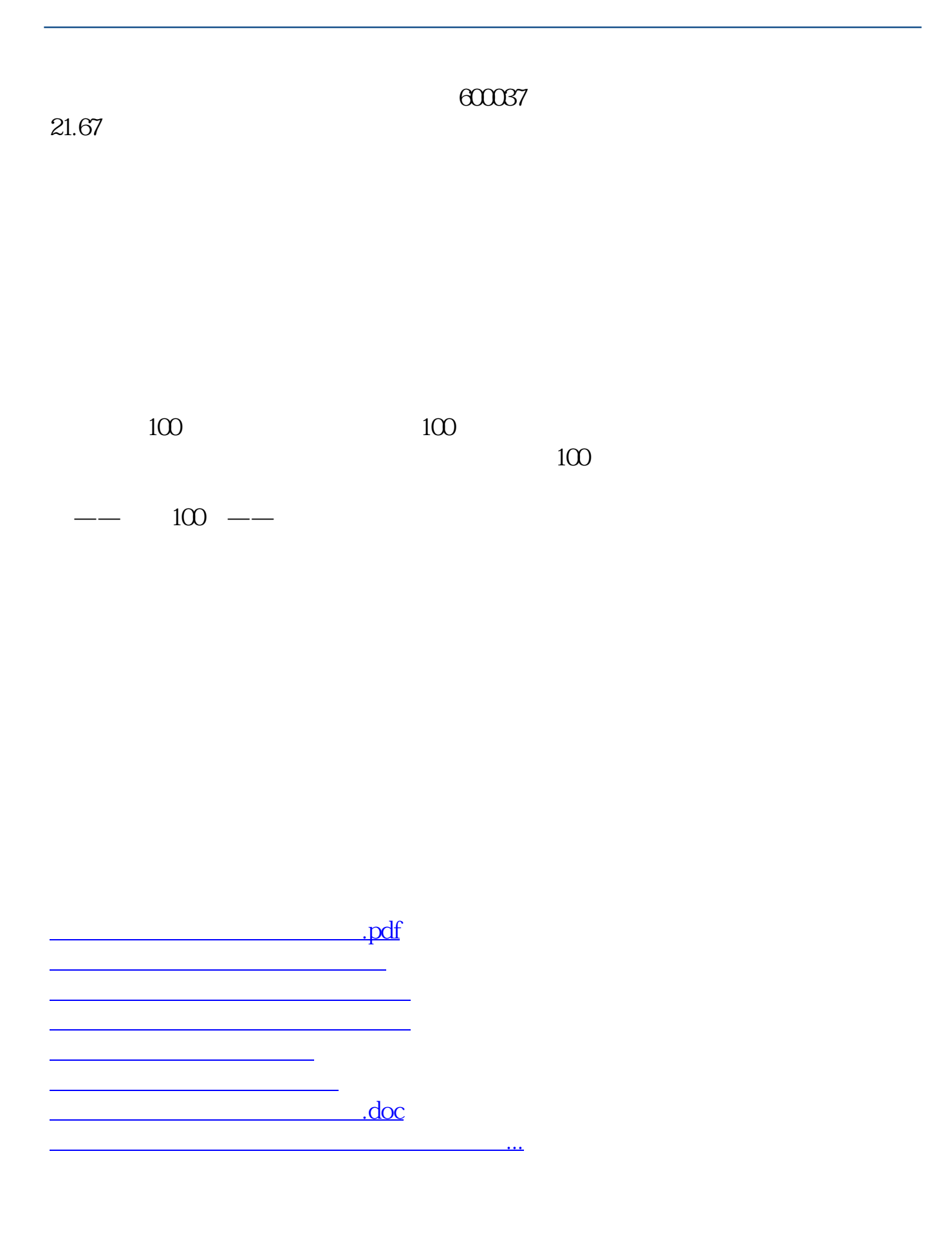

<https://www.gupiaozhishiba.com/read/33737598.html>